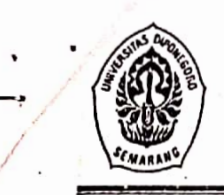

## KEMENTERIAN PENDIDIKAN DAN KEDUDAYAAN <sup>U</sup>NIVER<sup>S</sup>�TAS DIPONEGOR<sup>O</sup> FAKULT AS MATEMATIKA DAN ILMU PENGETAHUAN ALAM Jalan Prof. H. Soedarto, SH. Tembalang Semarang 50275;

<sup>T</sup>elepon (024) 7474754; Faes. (024) 76480690; E-mail: mipa@undip.ac.i<sup>d</sup>

Sridtun, S.S., M.S.

... *19*'../ *-'-'* 

## SURAT KETERANGAN MENJALANKAN TUGAS

No. 2376 /UN7.3.8/AK/2013

Dekan Fakultas Matematika dan Ilrm Pengetahuan Alam Uaiversitas Diponegoro dengan ini menerangkan bahwa dosen yang nama-namanya tercantum dalam lampiran surat keterangan ini telah melaksanakan tugas sebagai Pembimbing Skripsi Mahasiswa pada semester Genap Tahun Akademik 2012/2013 Jurusan Kimia Fakultas Matematika dan Ilmu Pengetahuan Alam Universitas Diponegoro dengan Daftar Nama Pembiaibing dan Judul <sup>S</sup>kripsi seperti tersebut pada lampirai. surat keterangan ini.

<sup>D</sup>emikian surat keterangan ini agar dapat dipergunakan sebagaimana mestiny<sup>a</sup>

Dckan, **Br** Muhammad Nur, DEA NIP: 195711261990011001 X

'

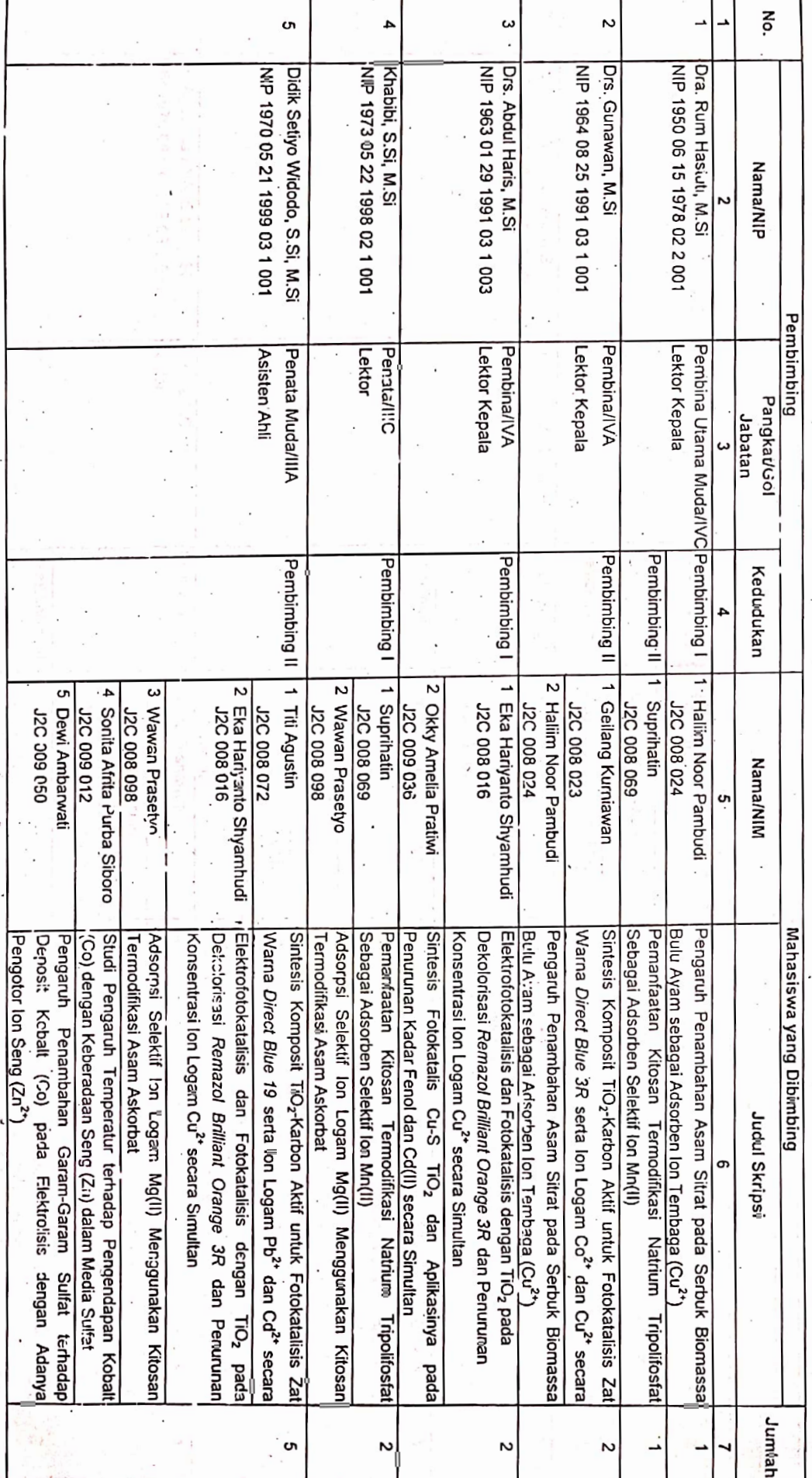

**DAFTAR NAMA-NAMA DOSEN PEMBIMBING SKRIPSI MAHASISWA<br>SEMESTER GENAP ⊽AHUN AKADEMIK 2012/2013**<br>JURUSAN KIMIA FAKULTAS SAINS DAN MATEMA⊽IKA UNIVERSITAS DIPONEGORO

Scanned by CamScanner

Swat Keterangan Menjalankan Tugas<br>No: *237*76 *I*UN7.3.8/AK/2013

Γ

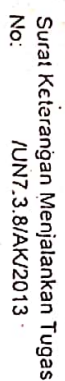

## DAFTAR MAMA MAMA DOSEN PEMBIMBING SKRIPSI MAHASISWA<br>SEMESTER GENAP TAHUN AKADEMIK 2012/2013<br>JURUSAN KIMIA FAKULTAS SAINS DAN MATEMATIKA<br>UNIVERSITAS DIPONEGORO

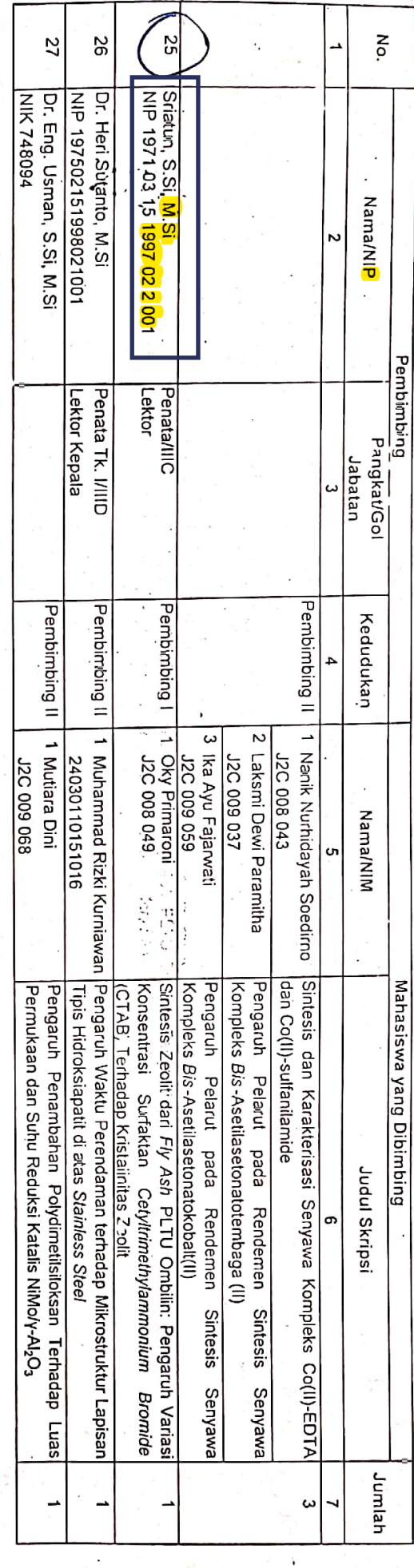

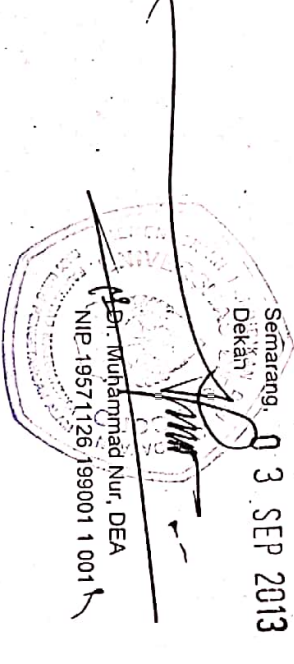

Scanned by CamScanner